## **Foreman - Bug #25098**

# **`hammer host create ...` returns ISE instead of an error message when LibVirt compute-resource is not in correct organization**

10/02/2018 08:18 AM - Marek Hulán

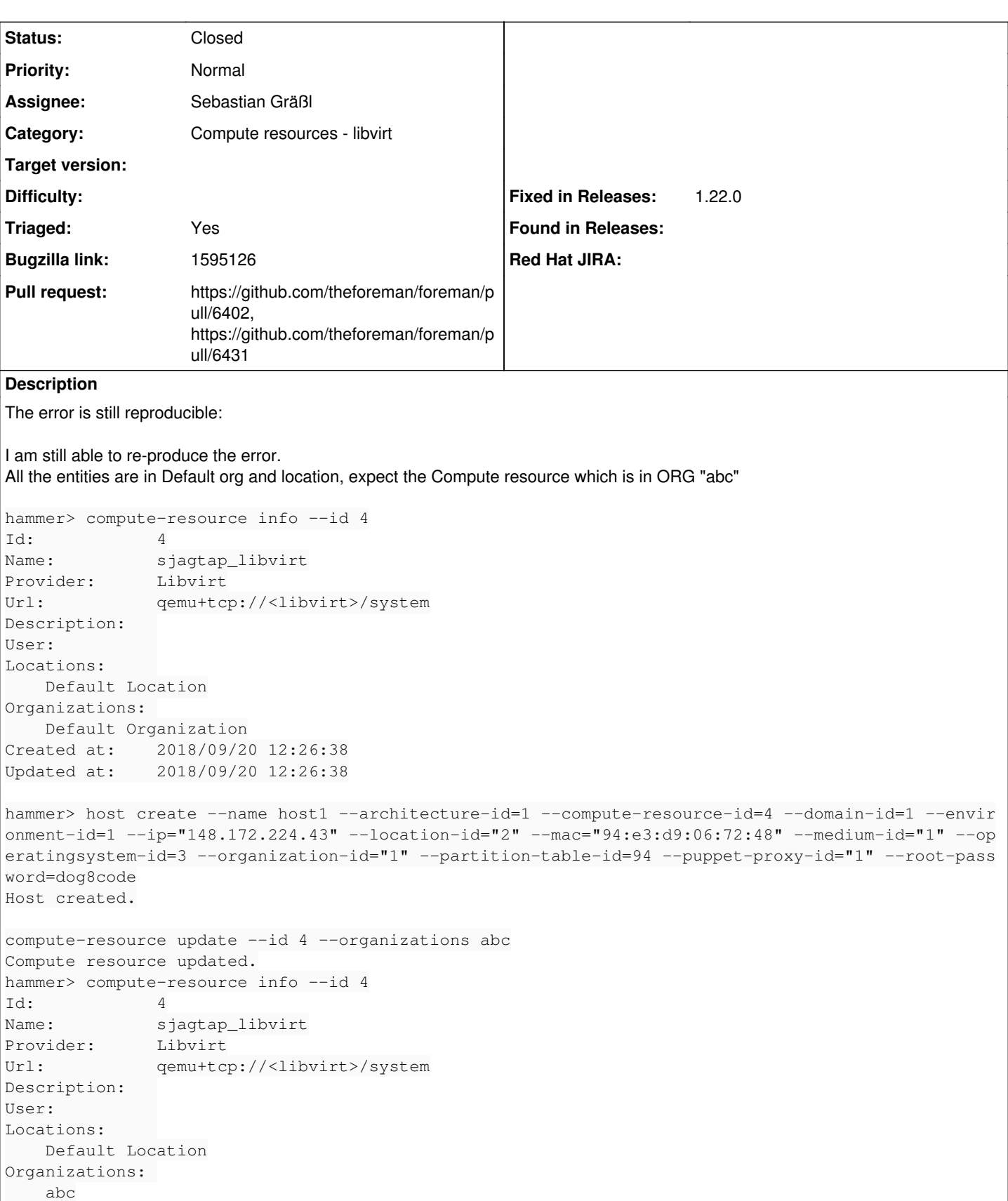

hammer -v host create --name host2 --architecture-id=1 --compute-resource-id=4 --domain-id=1 --env

Created at: 2018/09/20 12:26:38 Updated at: 2018/09/20 12:26:38

```
ironment-id=1 --ip="148.172.224.43" --location-id="2" --mac="94:e3:d9:06:72:48" --medium-id="1" --
operatingsystem-id=3 --organization-id="1" --partition-table-id=94 --puppet-proxy-id="1" --root-pa
ssword=dog8code
[ERROR 2018-09-20T08:30:45 API] 500 Internal Server Error
[ERROR 2018-09-20T08:30:45 Exception] Internal Server Error: the server was unable to finish the r
equest. This may be caused by unavailability of some required service, incorrect API call or a ser
ver-side bug. There may be more information in the server's logs.
Could not create the host:
    Internal Server Error: the server was unable to finish the request. This may be caused by unavai
lability of some required service, incorrect API call or a server-side bug. There may be more info
rmation in the server's logs.
[ERROR 2018-09-20T08:30:45 Exception]
RestClient::InternalServerError (500 Internal Server Error):
        /opt/theforeman/tfm/root/usr/share/gems/gems/rest-client-2.0.1/lib/restclient/abstract_respons
e.rb:223:in `exception_with_response'
        /opt/theforeman/tfm/root/usr/share/gems/gems/rest-client-2.0.1/lib/restclient/abstract_respons
e.rb:103:in `return!'
        /opt/theforeman/tfm/root/usr/share/gems/gems/apipie-bindings-0.2.2/lib/apipie_bindings/api.rb:
353:in `block in rest_client_call_block'
        /opt/theforeman/tfm/root/usr/share/gems/gems/rest-client-2.0.1/lib/restclient/request.rb:807:i
n `process_result'
        /opt/theforeman/tfm/root/usr/share/gems/gems/rest-client-2.0.1/lib/restclient/request.rb:725:i
n `block in transmit'
        /opt/rh/rh-ruby24/root/usr/share/ruby/net/http.rb:877:in `start'
        /opt/theforeman/tfm/root/usr/share/gems/gems/rest-client-2.0.1/lib/restclient/request.rb:715:i
n `transmit'
        /opt/theforeman/tfm/root/usr/share/gems/gems/rest-client-2.0.1/lib/restclient/request.rb:145:i
n `execute'
        /opt/theforeman/tfm/root/usr/share/gems/gems/rest-client-2.0.1/lib/restclient/request.rb:52:in
  `execute'
        /opt/theforeman/tfm/root/usr/share/gems/gems/rest-client-2.0.1/lib/restclient/resource.rb:67:i
n `post'
        /opt/theforeman/tfm/root/usr/share/gems/gems/apipie-bindings-0.2.2/lib/apipie_bindings/api.rb:
327:in `call_client'
        /opt/theforeman/tfm/root/usr/share/gems/gems/apipie-bindings-0.2.2/lib/apipie_bindings/api.rb:
240:in `http_call'
        /opt/theforeman/tfm/root/usr/share/gems/gems/apipie-bindings-0.2.2/lib/apipie_bindings/api.rb:
190:in `call_action'
        /opt/theforeman/tfm/root/usr/share/gems/gems/apipie-bindings-0.2.2/lib/apipie_bindings/api.rb:
185:in `call'
        /opt/theforeman/tfm/root/usr/share/gems/gems/apipie-bindings-0.2.2/lib/apipie_bindings/resourc
e.rb:21:in `call'
        /opt/theforeman/tfm/root/usr/share/gems/gems/hammer_cli-0.13.1/lib/hammer_cli/apipie/command.r
b:51:in `send_request'
        /opt/theforeman/tfm/root/usr/share/gems/gems/hammer_cli_foreman-0.13.2/lib/hammer_cli_foreman/
commands.rb:168:in `send_request'
        /opt/theforeman/tfm/root/usr/share/gems/gems/hammer_cli-0.13.1/lib/hammer_cli/apipie/command.r
b:34:in `execute'
        /opt/theforeman/tfm/root/usr/share/gems/gems/clamp-1.1.2/lib/clamp/command.rb:63:in `run'
        /opt/theforeman/tfm/root/usr/share/gems/gems/hammer_cli-0.13.1/lib/hammer_cli/abstract.rb:29:i
n `run'
        /opt/theforeman/tfm/root/usr/share/gems/gems/clamp-1.1.2/lib/clamp/subcommand/execution.rb:11:
in `execute'
        /opt/theforeman/tfm/root/usr/share/gems/gems/clamp-1.1.2/lib/clamp/command.rb:63:in `run'
        /opt/theforeman/tfm/root/usr/share/gems/gems/hammer_cli-0.13.1/lib/hammer_cli/abstract.rb:29:i
n `run'
        /opt/theforeman/tfm/root/usr/share/gems/gems/clamp-1.1.2/lib/clamp/subcommand/execution.rb:11:
in `execute'
        /opt/theforeman/tfm/root/usr/share/gems/gems/clamp-1.1.2/lib/clamp/command.rb:63:in `run'
        /opt/theforeman/tfm/root/usr/share/gems/gems/hammer_cli-0.13.1/lib/hammer_cli/abstract.rb:29:i
n `run'
        /opt/theforeman/tfm/root/usr/share/gems/gems/clamp-1.1.2/lib/clamp/command.rb:132:in `run'
        /opt/theforeman/tfm/root/usr/share/gems/gems/hammer_cli-0.13.1/bin/hammer:143:in `<top (requir
ed)>'
        /usr/bin/hammer:23:in `load'
        /usr/bin/hammer:23:in `<main>'
```
## **Related issues:**

Copied from Foreman - Bug #24348: hammer host create returns ISE when LibVirt... **Closed**

**Associated revisions**

#### **Revision 15b08c41 - 01/22/2019 04:37 PM - Sebastian Gräßl**

Fixes #25098 - Validate compute resource taxonomy on NIC creation

In cases where the compute resource is not in the same taxonomy as the host, creating NICs is raising an error when trying to get to the compute resource, which is out of scope, to ask for attributes provided by it.

#### **Revision 67f0fec4 - 01/23/2019 12:04 PM - Sebastian Gräßl**

Refs #25098 - Adjust tests to provide taxed compute resource

#### **History**

#### **#1 - 10/02/2018 08:18 AM - Marek Hulán**

*- Copied from Bug #24348: hammer host create returns ISE when LibVirt compute-resource is not in correct organization added*

#### **#2 - 01/10/2019 11:41 AM - The Foreman Bot**

- *Status changed from New to Ready For Testing*
- *Pull request https://github.com/theforeman/foreman/pull/6402 added*

#### **#3 - 01/22/2019 04:37 PM - Marek Hulán**

*- Fixed in Releases 1.22.0 added*

#### **#4 - 01/22/2019 05:02 PM - Sebastian Gräßl**

*- Status changed from Ready For Testing to Closed*

Applied in changeset [15b08c41926b371ceb243d8e580eaad21aee59f0](https://projects.theforeman.org/projects/foreman/repository/foreman/revisions/15b08c41926b371ceb243d8e580eaad21aee59f0).

### **#5 - 01/23/2019 10:43 AM - The Foreman Bot**

*- Pull request https://github.com/theforeman/foreman/pull/6431 added*